Sicherheitstage WS 04/05

## **Firewallschutz für Institute**

**Christine Peter22. November 2004**

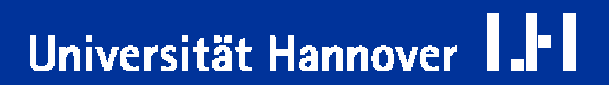

Regionales Rechenzentrum für Niedersachsen

Universität Hannover

Studie von S ymantec:

- $\Box$ ■ Nahezu 60 Prozent aller bekannten Schwachstellen werden innerhalb eines Jahres ausgenutzt.
- $\Box$ ■ Schwachstellen wandeln sich: Über 80 Prozent können von außen ausgenutzt werden.
- $\Box$ ■ Schwachstellen werden immer schneller ausgenutzt: Die Zeitspanne zwischen der Bekanntmachung von Schwachstellen und ihrer Ausnutzung verkürzt sich zusehends.
- Die Schadensroutinen verändern sich. Der Trend geht weg vom bloßen Hinterlassen einer Botschaft hin zum Export von Daten.
- Zunahme von T rojanischen P ferden um 50 Prozent, die bösartigen Code oder Backdoors vornehmlich für den Export von Daten transportieren.

■ Die Überwachung eines Testnetzes (ca. 200 Rechner) über den Zeitraum von einem Monat erbrachte folgendes Ergebnis:

■ ca. 80% der Rechner wurden attackiert.

 $\Box$ **Insgesamt wurden ca. 2000 Hackversuche registriert.** 

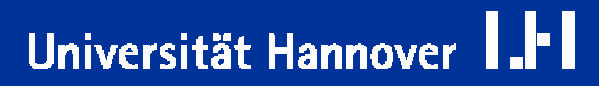

## **zur Motivation:**

# $R|R|Z|N|$

Universität Hannover

## **T y pische Sicherh eitsmän g el in Institu ten:**

- Einsatz von Betriebssystemen ohne Benutzer-Administration.
- $\Box$ ■ Rechner laufen ohne Betreuung.
- $\Box$ ■ Rechner bieten nicht benötigte Dienste an.
- $\Box$ ■ Rechner/Dienste, die nur intern verwendet werden, sind von außen zugänglich.

## Dadurch besteht die Gefahr der Ausnutzung von Schwachstellen in

- $\Box$ ■ Betriebssystemen,
- $\Box$ **Anwendungssoftware oder**
- $\Box$ S ystemkonfigu rationen

## **Zur Motivation**

## **Das Bewusstsein für die vorhandene Gefahrwird leider oft erst durchden Eintritt eines Schadensfalles und dessen A u s wirkungen ge w eckt:**

- Rechner oder ganze Netzwerkbereiche sind u. U. für längere Zeit nicht verfügbar.
	- → Dadurch können auf die Systeme angewiesene Benutzer ihre Arbeit nicht erledigen.
- **Daten können entwendet oder gelöscht werden.** 
	- Dadurc h kann die Arbeit von Monaten zerstört werden**.**
- Die Rechner oder die gewonnenen Daten können missbraucht werden.
	- → Dies kann unter anderem zu einer Schädigung des Rufes der Universität führen.
- Es ist viel Arbeitszeit notwendig, um die entstandenen Probleme zu beheben.
- Die entstandenen Schäden und der Arbeitszeitverlust sind oft erheblich und schwer in Zahlen zu messen.

Abhilfe und Schutz ist unter Anderem möglich durch de n

## **Einsatz vonFirewall-Technik:**

 $\Box$ ■ Eine Firewall trennt das Netzwerk mit den zu schützenden Systemen von der Außenwelt.

 $\Box$ ■ Eine Firewall kann Kommunikationsverbindungen erlauben und ablehnen.

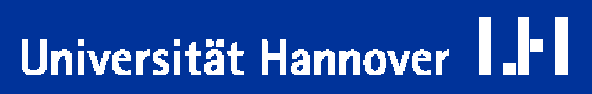

## **Eigenschaften einer Firew all**

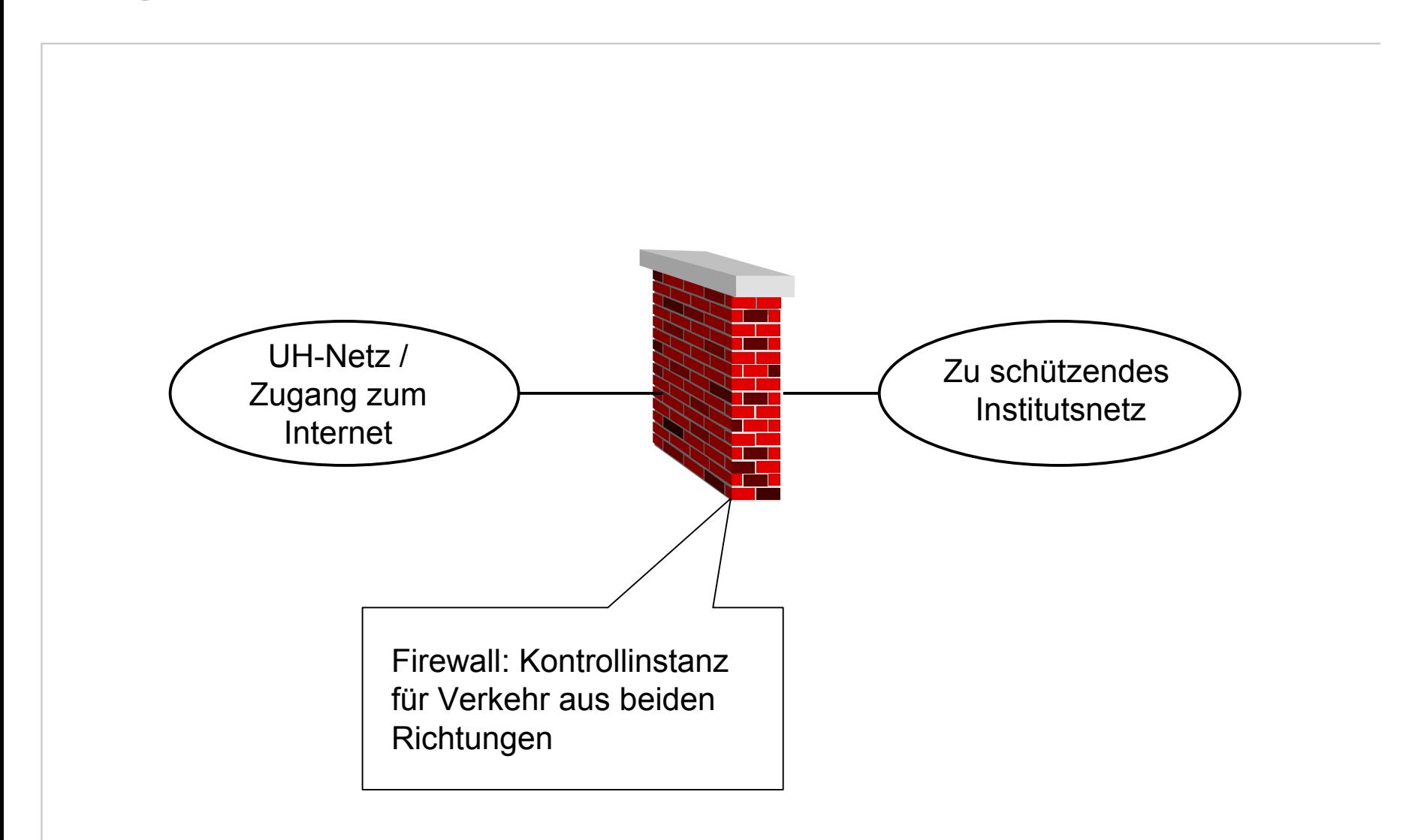

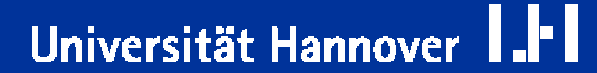

### **J e gliche r D ate n verkehr:**

 $\Box$ 

- $\Box$ ■ alle Zugriffe der geschützten Systeme nach außen
- $\Box$ ■ alle Zugriffe von außen auf eines der geschützten Systeme

## **läuft durch di e Firewall.**

 $\Box$ ■ Dabei wird jedes einzelne Datenpaket untersucht und auf Zulässigkeit **überprüft:**

 $R|R|Z|N$ 

Universität Hannover

- $\Box$ ■ IP-Adresse des Absenders (von wem kommt das Paket?)
- $\Box$ ■ IP-Adresse des Empfängers (wohin soll das Paket?)
- m. **Protokoll-Art IP, TCP, UDP, ICMP;**
- $\Box$ Ziel-Port-Nummer: welcher Netzwerk-Dienst soll angesprochen werden?
- $\Box$ ■ gehört das Paket zu einer bereits bestehenden Verbindung (stateful inspection) oder soll eine neue Verbindung eröffnen werden?

### **Eine Firewall**

- $\Box$ **s chützt eine Gruppe orga nis a toris c h zus ammengehörender Re chner vor**
	- $\Box$ **Angreifern aus dem Internet**
	- $\Box$ ■ Angreifern aus dem restlichen Intranet.

#### $\Box$ **Ebenso:**

- $\Box$ ■ Die Firewall begrenzt schädliche Zugriffe und die Verbreitung von Viren, W ürmern us w. aus dem gesc hützten Abschnitt heraus.
- Ein bestehendes Sicherheitsproblem bleibt somit "eingekesselt"und greift nicht auf andere Bereic h e über.

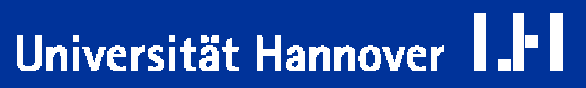

## Eine Firewall

- ist entweder eine spezielle Hardware
- oder ein dedizierter Rechner, der besonders für diese Aufgabe konfiguriert ist.

Eine Firewall übt neben ihrer Tätigkeit als Firewall <u>keine</u> weiteren "Nebentätigkeiten" aus.

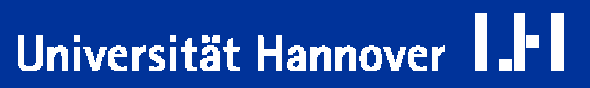

## **Ein e Fire w all sollte u n b e dingt so ko n fig u riert w erden, dass sie nach der**

#### **"De faul t-Den y "- Maxim e**

### **arbeitet:**

- $\Box$ ■ Alle Pakete, die nicht durch eine spezielle Regel erlaubt sind, sind automatisch verboten:
	- $\Box$ ■ Ob ankommende Verbindungen von der Firewall erlaubt oder verboten w erde n, ist durch einen Satz individuell bestimmter Regeln festgelegt.
	- Für jede ankommende Verbindung wird der Regelsatz sukzessive abgearbeitet, ob eine Regel p asst.
	- Alle Verbindungen, für die im Regelsatz keine "passende" Regel gefunden wird, gelten als prinzipiell unerwünscht und werden abgeblockt .
- $\Box$ ■ Die Regeln sind verbindlich für das gesamte Institutsnetz und alle angesc hlossenen Rechner.

## **Nachteile einer Firewall**

Universität Hannover

- $\Box$ **n** Die Einrichtung einer Firewall mit allen begleitenden Maßnahmen **verursacht zunächst einmal Arbeit und kostet Zeit.**
	- $\Box$ ■ Mittelfristig sollte für Sie und die Mitarbeiter am Institut dadurch aber die Arbeit weniger werden.
- $\Box$ **n l n en en en en en en en en en en en en en en en en en en en en en en en en en en en en en en**
	- $\Box$ ■ D.h. eventuell auch als kritisch oder unnötig eingeschätzt und verboten.
	- $\Box$ ■ Dadurch sind manche liebgewonnenen Zugriffe nicht mehr möglich.
- $\Box$ **n** Bei neuen Anforderungen an den Datenverkehr muss erst die Policy geändert werden. Das erfordert manchmal Zeit und gute Argumente.
- **Eine Fire wall kann ein trüg erisches Gefühl von Sicherheit erzeugen. Die s k ann zu w e niger v orsichtige m oder gar leichtsinnigem Anwenderverhalten führen:**
	- $\Box$ **Downloadverhalten**
	- $\Box$ Umgang mit Mails
	- m. ■ Aktualisierung der AV-Software
	- **Patchen der Systeme**

## **Nachteile einer Firewall**

 $\Box$ **Ein eFirewall kann nicht alle Risiken ausschalten.**

 $\Box$ ■ Sie bietet keinerlei Schutz vor "importierten" Angriffen!

- Gefahr durch E-Mail-Attachments.
- Gefahr beim "Surfen" durch "aktive" Web-Inhalte und unkontrollierte Downloads.
- **→** Die Firewall kann keine Aktivitäten verhindern, die scheinbar legal auf erlaubten Wegen ausgeführt werden!
- → Die Disziplin der Anwender ist ein ganz wichtiger Sicherheits-Faktor.
- Das Firewall-System kann Sie nur vor Rechnern vor der Firewall schützen, nicht aber vor den Geräten am eigenen Institut.
- → Wird ein Rechner kompromittiert oder schleppt ein Benutzer einen Wurm in den Institutsbereich ein, sind trotz der Firewall alle Systeme gefährdet.
- → Sie müssen also weiterhin für die Sicherheit der Einzelsysteme sorgen.
- $\Box$ **F ü r d e n Einsatz v o n Fire wall-Systemen gib t es meh rere Re alisierungsmöglichk eite n:**
	- $\Box$ ■ flächendeckender Einsatz von Personal Firewalls ???
	- $\Box$ **Firewall-System im Institut**
	- $\Box$ ■ zentraler Netzschutz: Firewall-System im RRZN

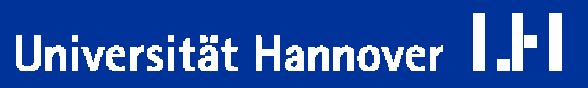

- $\Box$  **Personal Firewallsals Schutz für ein Institutsnetz führen oft nicht zueinem Mehr an Sicherheit :**
	- $\Box$ ■ Ohne eine sehr sorgfältige Konfiguration der Personal Firewall erhält der Anwender so viele Warnmeldungen, dass ernstzunehmende Alarme nicht mehr wahrgenommen werden.
	- Oft wird die Firewall-Funktion kurzerhand abgeschaltet, wenn sie ge w ünschte V erbindungen nicht zustande k ommen lässt.
	- → Sicherheit und Einhaltung der Sicherheits-Policy hängen u.U. am einzelnen Nutzer.
	- Ein trügerisches Sicherheitsgefühl beeinflusst eventuell das Anwenderverhalten.
	- $\Box$ ■ Nötige Aktualisierungen unterbleiben oft, da der durch den Einsatz vieler Personal Firewalls erhöhte Betreuungsaufwand nicht geleistet werden kann.

Universität Hannover

### ■ Prinzipielle "systembedingte" Mängel der Personal-Firewall-Strategie :

- Personal Firewalls können durch manche Schadsoftware außer Betrieb gesetzt werden -und gaukeln oft noch angeblich einwandfreien Betrieb vor.
- Ist das Betriebssystem erst korrumpiert, ist auch die beste Personal Firewall nur Makulatur.
- → Das kann bei einer dedizierten Firewall nicht passieren, da Firewallsoftware und Schadprogramm auf unterschiedlichen Geräten laufen.
- Verkehr der eigentlich nur innerhalb des Subnetzes erlaubt sein soll, ist **dann auch generell erlaubt**. Mit einer dedizierten FW-Lösung kann dieser Verkehr nach a u ßen abgeblockt w erden.

 $\blacksquare$  Personal Firewalls schützten nicht das Netz, sondern nur einzelne **Rechner.**

## Fazit:

- $\Box$ Z u r Sicherung eines Institutsnetzes **nic h t** geeignet.
- m. ■ Eine dedizierte Firewall, die betreut und überwacht wird, bringt eine höhere Sicherheit.
- $\Box$ ■ Höchstens als Sofortmaßnahme im akuten Notfall geeignet ("besser als nichts").
- $\Box$ ■ Als zusätzliche, interne Sicherung zu bestehendem Firewall-System empfehlenswert.
- $\Box$ ■ Gut geeignet für häusliche PCs.

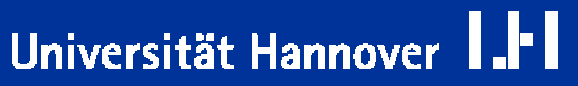

Universität Hannover

Eine Überlegung w ert: **Erw eit e rung der Ins tituts -Se c urity-Polic y:**

- $\Box$ **DET Personal Firewalls als zusätzlichen Schutz auf jedem Rechner.**
- $\Box$ **Personal Firewalls gibt es als** 
	- $\Box$ ■ zusätzliche, kostenpflichtige oder auch frei erhältliche Software
	- $\Box$ **n** im System bereits integrierte Software z.B.
		- □ Windows-XP-Firewall (eher nicht empfehlenswert…)
		- **□** Iptables bei Linux
- $\Box$ ■ Empfohlen: Professionelle Versionen mit zentraler Administration ver wenden, damit die Reg eln instituts weit unter Kontrolle sind.

**A uf alle Fälle dringend a n g eraten:**

- $\Box$ **R** Personal Firewalls auf Laptops
- $\Box$ ■ Über Laptops wird Schadsoftware oft auf dem "Schleichweg" an der Firewall und den Firewallregeln vorbei ins Institutsnetz eingeschleust.

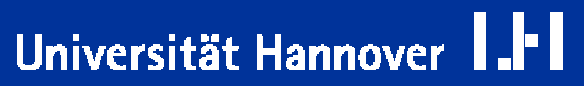

- $\Box$ **F ü r d e n Einsatz v o n Fire wall-Systemen gib t es meh rere Re alisierungsmöglichk eite n:**
	- $\Box$ ■ flächendeckender Einsatz von Personal Firewalls ???
	- $\Box$ **Extemball-System im Institut**
	- $\Box$ ■ zentraler Netzschutz: Firewall-System im RRZN

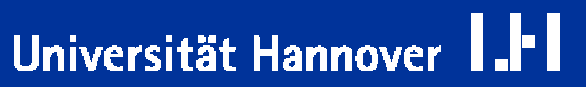

Universität Hannover

 $\Box$  $\blacksquare$  Viele unterschiedliche Firewall-Systeme:

 $\Box$ **• Proprietäre Hardware/Software, beispielsweise □** Router mit Firewall Feature Set (Cisco) **□ PIX-Firewall (Cisco)** 

■ Standard-Hardware mit Firewall-Software, beispielsweise **□ Linux-PC mit Linux-FW-Software (iptables) □ Solaris-WS oder PC mit Firewall-Software von Checkpoint** 

**…**

Universität Hannover

#### $\Box$ **Eine ganz eigene Lösung in alleiniger Instituts-Regie:**

- $\Box$ ■ Sie haben die freie Wahl bei allen Komponenten.
- $\Box$ ■ Das Institut ist nach Organisation des Anschlusses der Firewall an das UH-Netz unabhängig vom R RZ N.

Ansprechpartner für Anschluss am Switch: <u>n[etz@rrzn.uni-hannover.de](mailto:netz@rrzn.uni-hannover.de)</u> oder Herr Klinger, Tel 5130; klinger@rrzn.uni-hannover.de

#### $\Box$ ■ Eine eigene Firewall, die vom Institut selbstständig konfiguriert und **administriert wir d,**

- jedoch mit Soft / Hardwarekomponenten, zu denen im RRZN Kno w-H o w vorhanden ist (Su se-Lin u x, CISCO PIX).
- $\Box$ ■ Dadurch sind, wenn auch eingeschränkt, Unterstützungsmöglichkeiten durch das RRZN vorhanden.

## **Lösung "Dr. Paul"**

m.

- $\Box$ Fire w all auf der Basis von D e bian-Lin u x und iptables
- $\Box$ durch Herrn Dr. Paul sehr gut vorbereitete Lösung
- $\Box$ ■ Realisation dieser Lösung in alleiniger Instituts-Regie
- Workshop "Ein transparenter Firewall" im RRZN / Ausbildungsraum am 16.12.2004 von 9.00 -16.00 Uhr.
- Dozent: Herr Dr. Paul
- m. Anmeldung:
	- **□** per E-Mail an peter@rrzn.uni-hannover.de
- Webseite mit weiteren Informationen und einer guten Beschreibung des Verfahrens: **https://cip13.amp.u ni-hannover.de/FWKurs/**

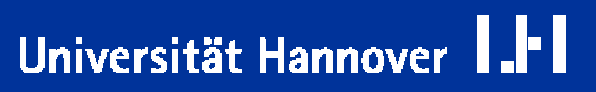

## **Eigenes Firew all-Sy s t e m im Institut:**

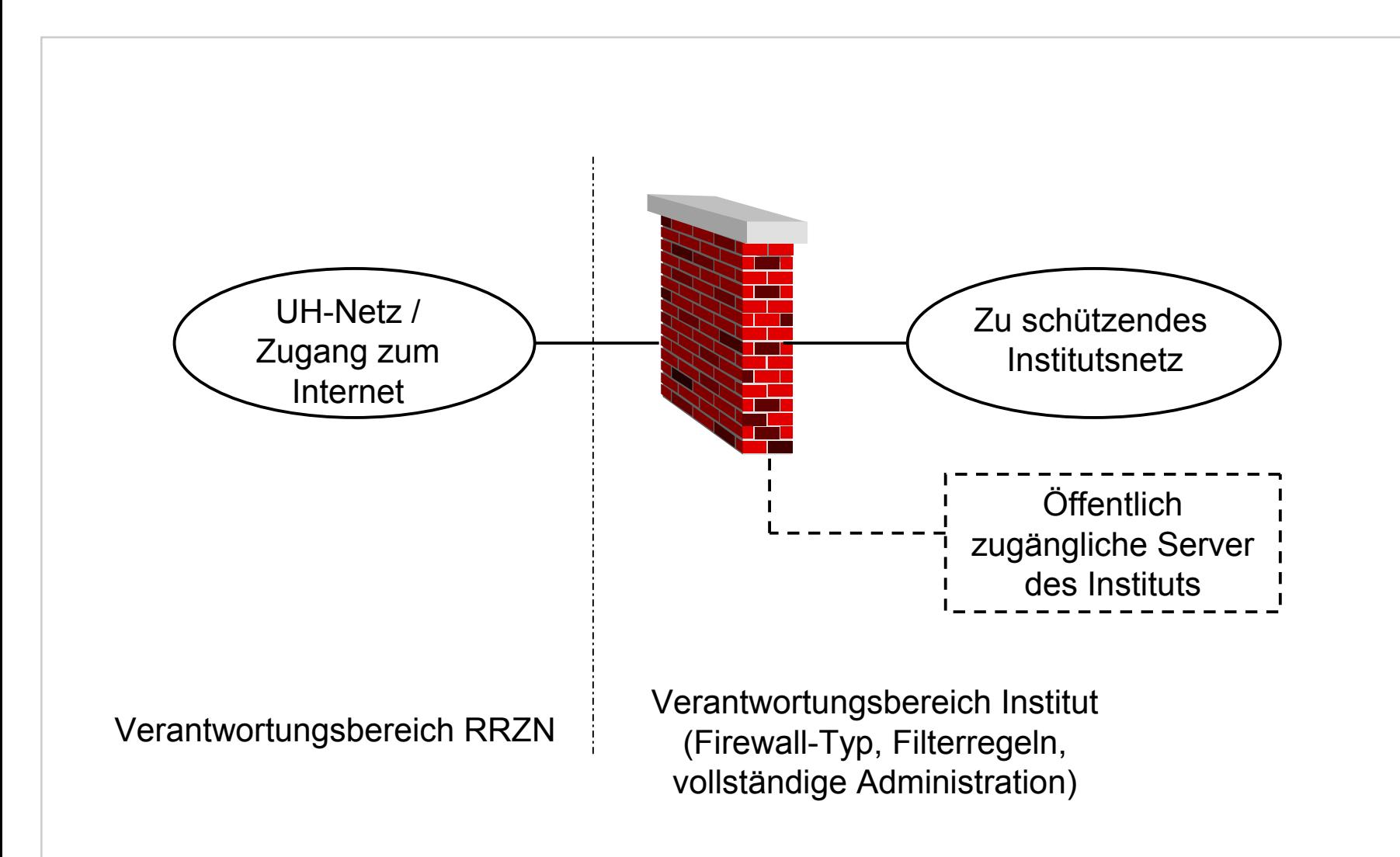

Christine Peter Firewallschutz für Institute | 22.11.2004 | Folie 24 Regionales Rechenzentrum für Niedersachsen

Universität Hannover

## **Eigenes Firew all-Sy s t e m im Institut:**

 $R|R|Z|N|$ 

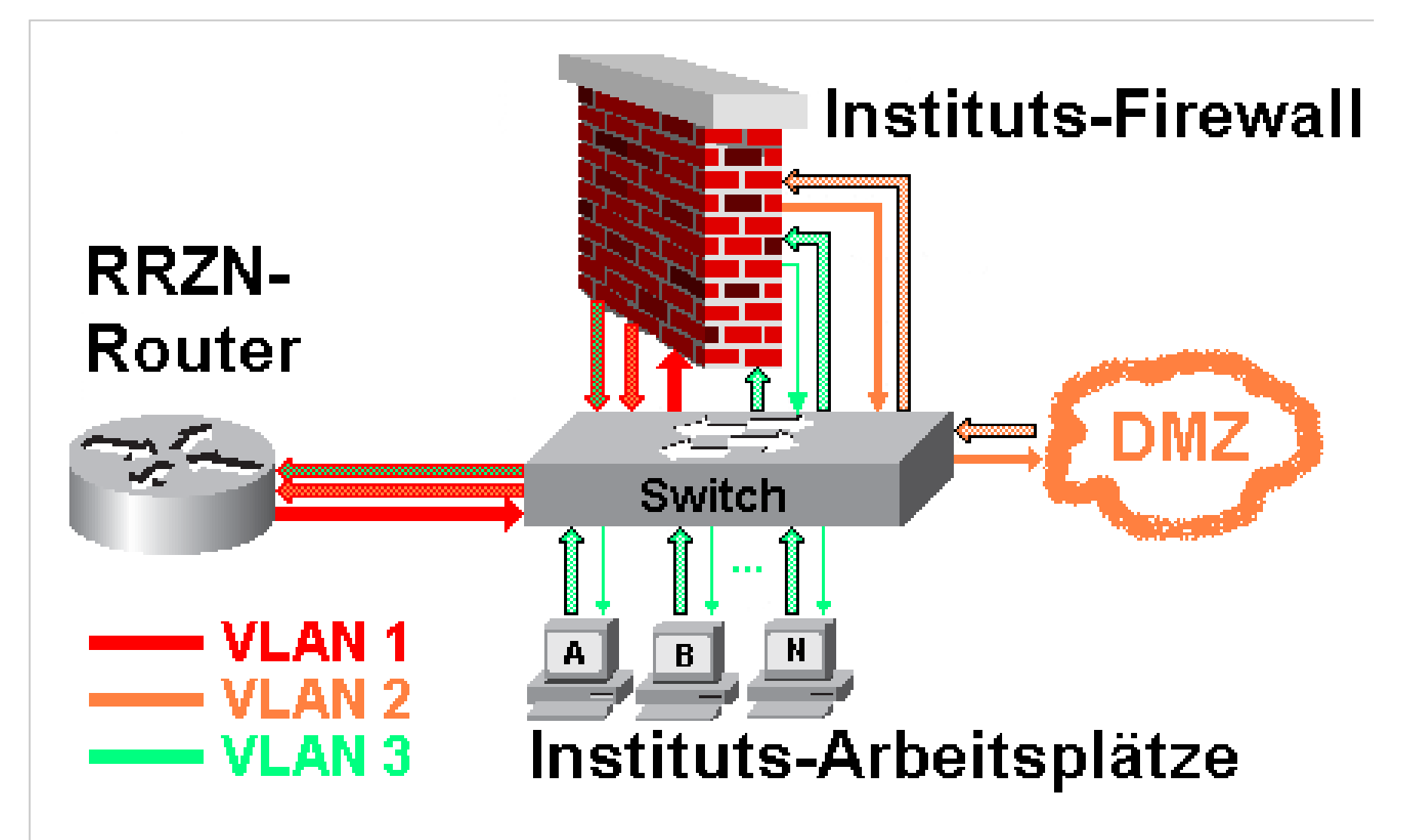

Christine Peter Firewallschutz für Institute | 22.11.2004 | Folie 25 Regionales Rechenzentrum für Niedersachsen

U-II Universität Hannover

- $\Box$ **F ü r d e n Einsatz v o n Fire wall-Systemen gib t es meh rere Re alisierungsmöglichk eite n:**
	- $\Box$ ■ flächendeckender Einsatz von Personal Firewalls ???
	- $\Box$ **Firewall-System im Institut**
	- $\Box$ ■ zentraler Netzschutz: Firewall-System im RRZN

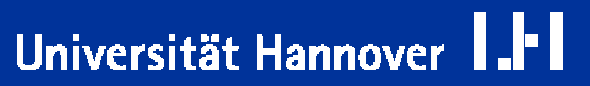

### Das RRZN betreibt ein einstufiges Firewall-System.

### Institute können sich hinter dieses Firewall-System schalten lassen.

- $\Box$ ■ Das Institut definiert seine Anforderungen.
- $\Box$ ■ Im gemeinsamen Gespräch zwischen Institut und RRZN wird eine Sicherh eitspolic y für das Institut erarbeitet.
- $\Box$ ■ Das RRZN überträgt die Ergebnisse in Firewall-Regeln.
- $\Box$ Das RRZN administriert die Geräte.
- $\Box$ **Das RRZN trägt Änderungen ein.**
- $\Box$ Das RRZN stellt die Logdaten zur Verfügung.
- $\Box$ ■ Das Institut ist verantwortlich für die Abholung der Log-Daten und deren Kontrolle.

**Dieser Service ist kostenlos für Institute der UH.**

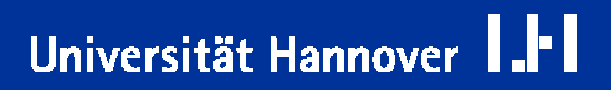

## **Zentraler Netzschutz durch RRZN**

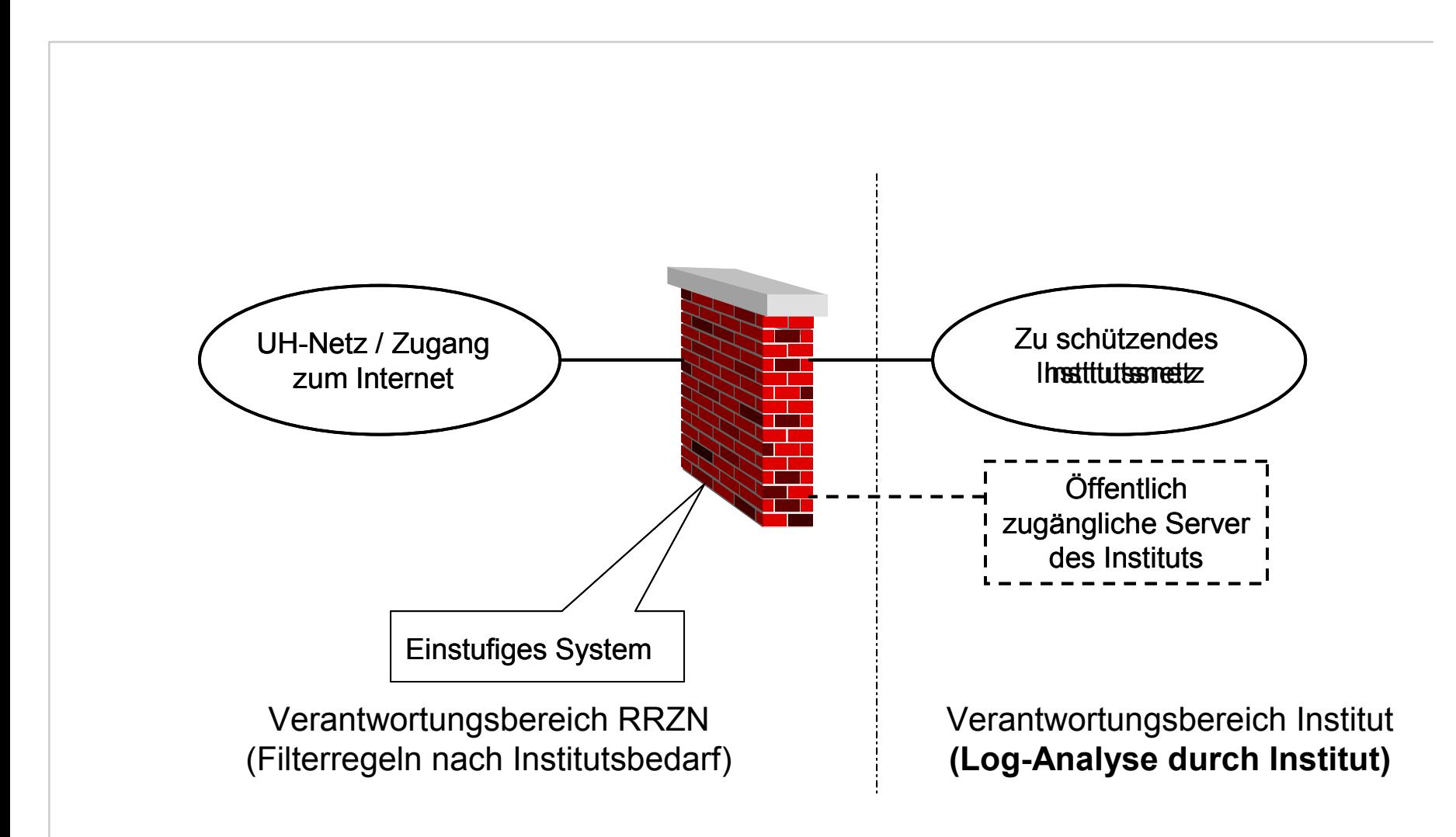

Christine Peter Firewallschutz für Institute | 22.11.2004 | Folie 28 Regionales Rechenzentrum für Niedersachsen

Universität Hannover

Universität Hannover

**Betreibt man ein Fire w all-S y s t e m, ist kontinuie rliche P flege e rforde rlich:**

- $\Box$ **••** Im Laufe der Zeit müssen die Firewall-Regeln verändert, weiterentwickelt und an geänderte Verhältnisse und Anforderungen **an g e passt w erden:**
	- m. ■ Regelsatz muss "widerspruchsfrei" sein.
	- $\Box$ ■ Auf die korrekte Reihenfolge muss geachtet werden.

#### $\Box$ **Fire w all-So ft ware muss a ktuell g e h alten w erden:**

 $\Box$ ■ regelmäßiges Einspielen von Patchen und neuen Versionen, damit das Fire w all-System nicht anfällig für Sicherheit sprobleme wir d.

#### $\Box$ **n** Die Arbeit des Firewall-Systems muss kontinuierlich überwacht **werden,**

- um sein Funktionieren sicherzustellen und
- $\Box$ ■ um ungewöhnliche Ereignisse zu bemerken, die z.B. auf einen Einbruch in das Firewall-System selbst hindeuten können.

#### $\Box$ ■ Eine regelmäßige (tägliche!) Log-Analyse ist erforderlich.

Universität Hannover

## **Ohne kontinuierliche Pflege kann ein Firewall-System seine Schutzwirkung verlieren!!**

- m. noch einmal der Hinweis auf die Wichtigkeit der Beschäftigung mit den **Log-Daten:**
	- $\Box$ ■ Nur durch regelmäßige Sichtung der Logdaten können Unregelmäßigkeiten rechtzeitig erkannt werden.
	- Auch wenn sich "nichts" tut: nur durch regelmäßige Beschäftigung mit den Logdaten bekommt man ein Gespür für den "normalen" Verkehr*.*

### **A r g u mente für ein eig e n e s Fire wall-Syste m am Institu t:**

- $\Box$ ■ Sie bestimmen selbst, mit welcher Hard- und Software Sie arbeiten.
- $\Box$ ■ Sie sind unabhängig vom RRZN.

### **A rgume nte für die zentrale RRZN - Lösung:**

- m. ■ Das RRZN betreibt die Firewall für Sie, ohne dass für Sie finanzielle Kosten entstehen.
- $\Box$ ■ Die professionelle, regelmäßige Betreuung der Firewall wird durch das RRZN sicher g estellt.
- $\Box$ **Eingen Es sind an Ihrer Organisationseinheit keine zusätzlichen personellen** Ressourcen not wendig.
- m. ■ Die nicht vorhandene Nachfolger-Problematik.

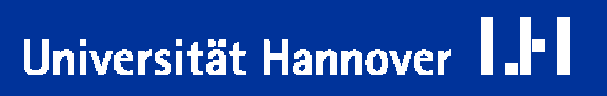

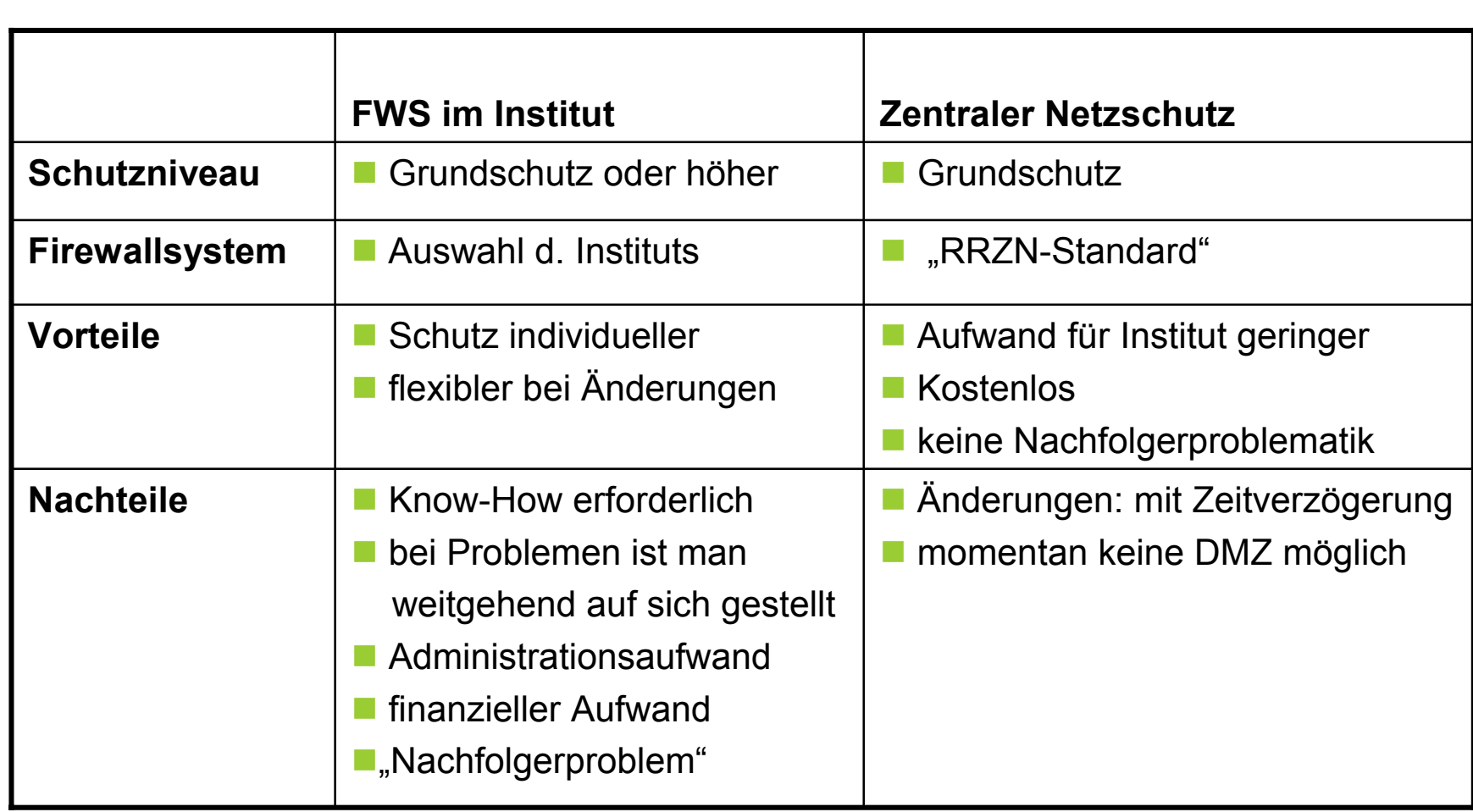

Christine Peter Firewallschutz für Institute | 22.11.2004 | Folie 32 Regionales Rechenzentrum für Niedersachsen

Universität Hannover I.II

## **Zentraler RRZN-Netzschutz:**

#### m. **Verfahren sablauf invier Phasen:**

- **Norbereitungsphase**
- $\Box$ T estphase
- $\Box$ **R** Produktionsphase
- $\Box$ Nachbearbeitung

Christine Peter Firewallschutz für Institute | 22.11.2004 | Folie 33 Regionales Rechenzentrum für Niedersachsen

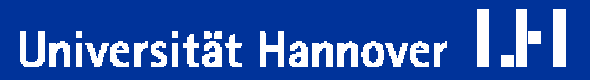

**Vorbe r eitende Tätigk eiten i m Ins titut:**

 $\Box$ **Für denFirewallbetrieb müssen Sie zuerst b ei sich im Institu t eine"Verkeh rsanalyse" b etreib e n:**

- $\Box$ ■ Identifizierung der Server-Systeme: auf welche Systeme muss überhaupt ein Zugriff von außerhalb des Insti tutes möglich s ein.
- $\Box$ Welche Applikationen laufen und welche Dienste werden angeboten.

 $R|R|Z|N|$ 

Universität Hannover

- Identifizierung der Ports, auf die ein Zugriff erlaubt werden muss.
- T **■ Bei Instituten mit sehr unterschiedlichen internen Strukturen kann es unter Umständen auch möglich sein, dass nur bestimmte Gruppen dieFirewall verwenden.**
- T **E** Eine Umstrukturierung bei der Vergabe von IP-Adressen kann **not w endig w erde n.**

Universität Hannover

 $\Box$ **u** Für jedes Institut - beziehungsweise gegebenenfalls für den entsprechenden Teilbereich - müssen ein(e) "Netzschutz-**A n s pre chpartner(in) und eine Vertretung benannt w erd e n.**

■ Nur diese erhalten Auskünfte über die Firewallkonfiguration und Dokumente / Dateien mit institutsinternen, eventuell vertraulichen Daten wie z.B.:

**□** momentan aktive ACL

**□ Logdaten.** 

- Nur von diesen nimmt das RRZN Wünsche für Änderungen am Regelwerk e ntgegen (nur schriftlich!).
- m. **e** Benutzer müssen informiert und ev. befragt werden .
- $\Box$ **Wüns c h e n s w e rt: Schulung der Benutzer.**

### **A**ufstellung der Anforderungen an das zukünftige Regelwerk :

 $R|R|Z|N|$ 

Universität Hannover

- $\Box$ welche Dienste / Protokolle / Ports
- $\Box$ zwischen welchen IPs / IP-Bereichen
- $\Box$ **n** in welcher Richtung

 $\Box$ 

sollen erlaubt/verboten sein.

#### $\Box$ **n** Für den Log-Daten-Transfer :

- $\Box$ ■ Noch: Bereitstellung eines Accounts auf einem Ihrer Rechner, damit Ihnen per ssh die Logdaten "zugestellt" werden können.
- **E** Alternativ: Selbstabholung der Logdaten von einem Logserver im RRZN. Diese Alternative soll "RRZN-Standard" werden.

### Filter für Routereinstellungen für das Subnetz 130.75.xx (Domainkürzel)

Zugniffe von Innen:

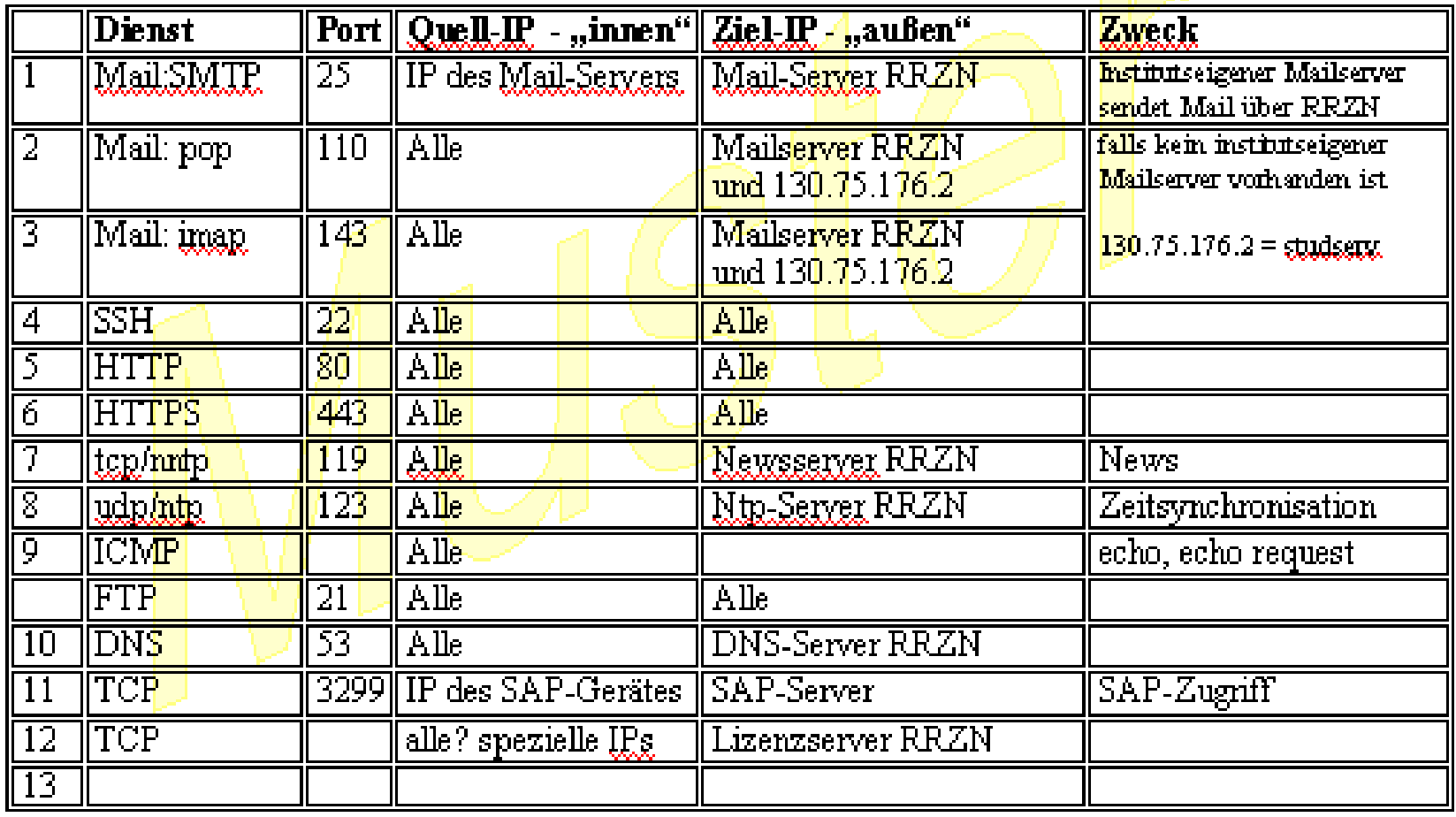

| Zugriffe von Außen:

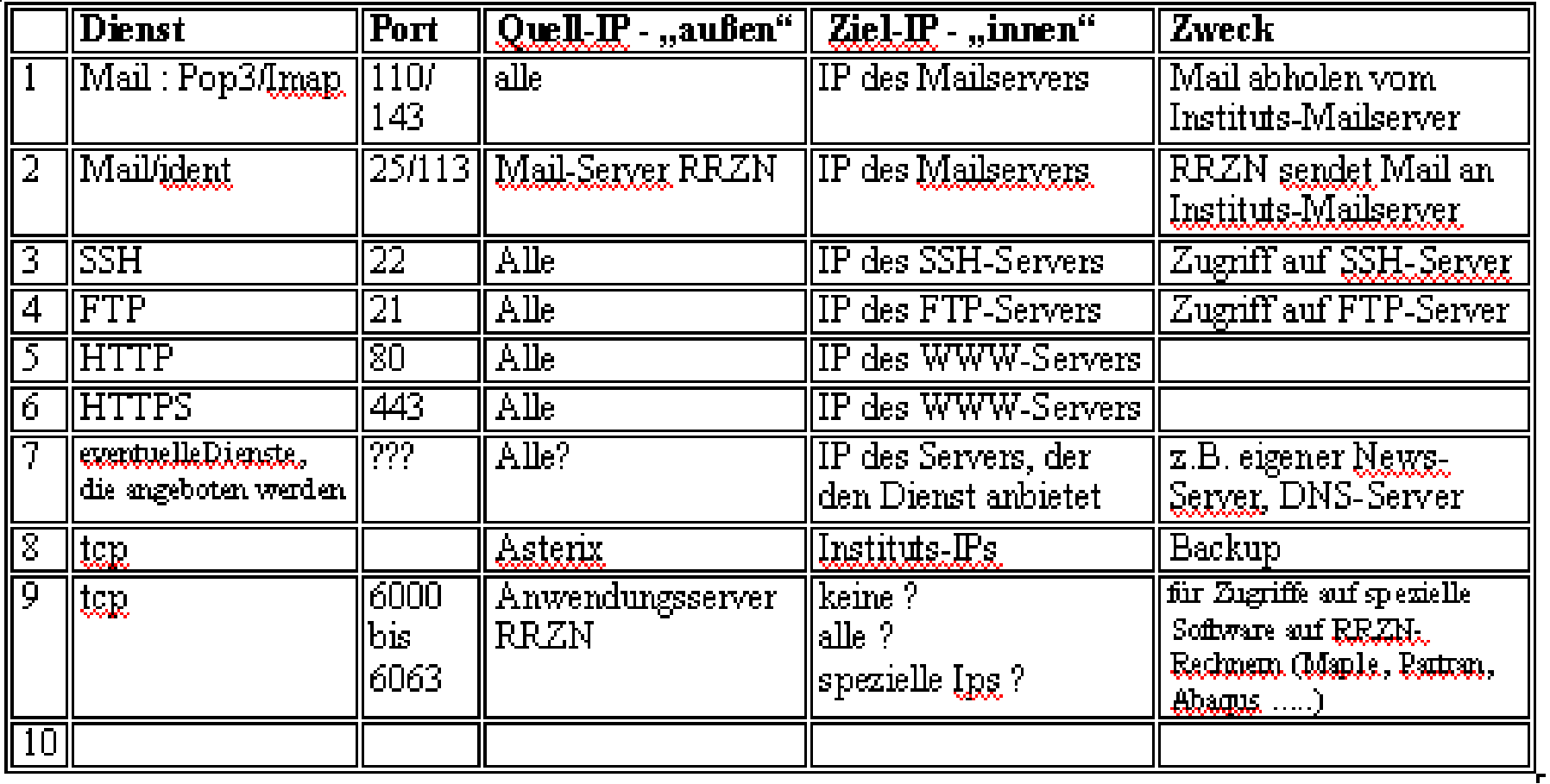

## $\blacksquare$  Vorbereitende Tätigkeiten im RRZN:

 $\overline{\mathbb{R}}$ 

- Vorbereitende Umstellung der Netzwerkkonfiguration (ca. 1-4 Wochen).
- Erstellung Access-Listen (2-3 Tage).
- Bereitstellung eines Accounts auf dem Logdaten-Server des RRZN.

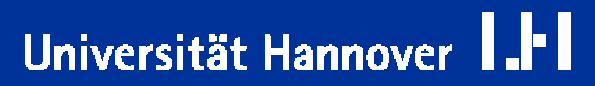

 $R$   $R$   $Z$   $N$ 

### **zum Aufbauder Access-Listen:**

- $\Box$ ■ Die ACL besteht aus einer Liste von Regeln.
- $\Box$ ■ Diese Regeln erlauben / verbieten die vom Institut gewünschten und benötigten Zugriffe.
- $\Box$ **Abschließend folgt die sogenannte**

### **Cle anup-Regel:**

**□** Alle anderen Zugriffsversuche werden verboten, d.h. jeglicher Datenverkehr, auf den nicht eine der vorherigen Regeln An w e ndung fand, wird durc h diese Regel blockiert.

Allgemein er Hi n weis:

- m. Während d es T estbetriebs kann unter Ums tänden ein erhöhter zeitliche r <u>Einsatz</u> von Seiten des Institutes notwendig sein.
- $\Box$ **Der Termin des Eintritts in die Testphase sollte deshalb sorgfältig** gewählt werden, so dass beide Seiten die nötige Zeit aufbringen können.

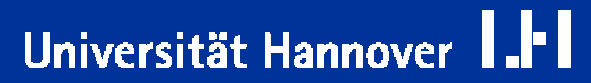

## **Zentraler RRZN-Netzschutz: Testbetrieb**

#### $\Box$ **n lightlichtlich <b>numerischer numerischer wird umgeleitet und läuft nun über die Firewall:**

- Dies erfolgt nach gegenseitiger terminlicher Absprache.
- $\Box$ ■ Die Benutzer im Institut müssen informiert werden, da es durch die Umleitung auf jeden Fall zum Abbruch aktiver Verbindungen kommt.

#### $\Box$ ■ Die ACLs sind nun aktiv, aber noch nicht scharf, d.h.:

- $\Box$ Die einzelnen Fire w all-Regeln der ACL greifen schon.
- $\Box$ ■ Einzig die Cleanup-Regel steht noch "auf Durchzug", d.h. der "ungeregelte Rest-Verkehr" der später verboten sein wird, wird momentan n o c h erlau bt, jedoch zur Analyse mitgeloggt.

**permit tcp 130.75.XXX.0 0.0.0.255 an y eq ftp ... (telnet, ssh, htt p, https, ...)** remark kein institutseigner Mailserver **permit tcp 130.75.XXX.0 0.0.0.255 host** *IP RRZN Mailserver* **eq smtp permit tcp 130.75.XXX.0 0.0.0.255 host** *IP RRZN Mailserver* **e q pop3 permit tcp 130.75.XXX.0 0.0.0.255 host** *IP RRZN Mailserver* **eq 143** remark institutseigner Mailserver **permit tcp host** *IP Mailserver Institut* **host** *IP RRZN Mailserve r* **eq smt p permit tcp 130.75.XXX.0 0.0.0.255 host** *IP Stud-Serv eq* **pop3 permit tcp 130.75.XXX.0 0.0.0.255 host** *IP Stud-Serv* **eq 143 deny tcp any any eq smtp … (pop3, ima p) permit tcp host 130.75.XXX.xxx** *IPs SAP-Serve r* **eq** *SAP-Port*

```
deny tcp 130.75.XXX.0 0.0.0.255 an
y eq 1214
deny tcp 130.75.XXX.0 0.0.0.255 an
y eq 445
deny udp 130.75.XXX.0 0.0.0.255 an
y eq n
etbios-n
s
deny udp 130.75.XXX.0 0.0.0.255 an
y
e
q netbios
-dgm
…deny udp 130.75.XXX.0 0.0.0.255 an
y eq 1214
…permit icmp 130.75.XXX.0 0.0.0.255 an
y echo
permit icmp 130.75.XXX.0 0.0.0.255 an
y
t
racero
u
t
e
…remark den
y ip any an
y log-input
permit ip any an
y log-input
```
Universität Hannover

```
access-list inside_access_in
den
y t
cp 
a
n
y an
y
o
bjec
t-group WinFS-
TCP-SG
 …access-list inside_access_in
permit tcp 
a
n
y host
mgate6 object-
grou
p Mail
user-
send-e
mp
f-SG
access-lis
t insi
de_access_in
permit tcp 
a
n
y host studser
v
o
bject-group Mailuser-
emp
f-SGaccess-list inside_access_in
permit tcp 
a
n
y an
y object-gr
o
u
p TCP-allge
m
ein-S
G
access-list inside_access_in permit tcp object-group <u>SAP-PCs-HG</u> SAP-Sever-HG</u>
eq
SAP-Portaccess-list inside_access_in permit tcp object-group <u>Asterix-Sicherung-HG</u> host
asterix…access-list inside_access_in
remark
verbie
t
e
Kazaa-tcp
access-list inside_access_in
den
y t
cp 
a
n
y any eq 1214
access-list inside_access_in    deny tcp <u>any</u>  any object-group Mailuser-send-empf-
SG
```
Christine Peter Firewallschutz für Institute | 22.11.2004 | Folie 45 Regionales Rechenzentrum für Niedersachsen

```
access-list inside_access_in
permit tcp 
a
n
y gt 1024 an
y lt
1025 log
access-list inside_access_in
permit tcp 
a
n
y gt 1024 an
y lo
g
…access-list inside_access_in
den
y t
cp 
a
n
y any lo
g
access-list inside_access_in
permit udp an
y object-grou
p
DNS-HG eq domain 
access-list inside_access_in
den
y udp an
y any object-group Win
FS-UDP-S
G
…access-list inside_access_in
remark
verbie
t
e
Kazaa-udp
access-list inside_access_in
den
y udp an
y any eq 1214
access-list inside_access_in
den
y udp an
y any lo
g
…access-list inside_access_in
permit icmp an
y an
y echo
access-list inside_access_in
permit icmp an
y an
y tracerou
t
e
…access-list inside_access_in
den
y i
p an
y any log
```
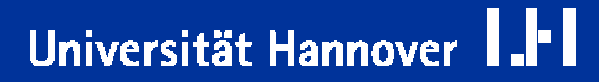

Universität Hannover

**Nu n folgt d er z weite für das Institu t relativ e arb eitsin t e nsi v e Abschnitt:**

- $\Box$  $\blacksquare$  Die anfallenden Logdaten müssen sorgfältig durchsucht werden:
	- m. W elche Verbindungen sin d n och zu erlauben.
	- $\Box$ W elche Verbindungen sin d n och e xplizit zu verbieten (zur Verminderung das Logdatenaufkommens).
- $\Box$ **A us d e n Erg e b nissen dieser A nalysen er g e b e n sich n e u e Reg eln für die ACLs.**
- $\Box$ **n** Diese neuen Regeln pflegt das RRZN auf Anforderung von Ihnen im **Fire w all-Sy stem ein.**

## **Zentraler RRZN-Netzschutz: Produktion**

### ■ Nach Abschluss dieser Phase wird "in Produktion" gegangen:

- $\Box$ ■ Die Cleanup-Regeln werden scharf geschaltet, d.h auf "deny" gesetzt.
- $\Box$ ■ Auch die Scharfschaltung erfolgt nach gegenseitiger Absprache.
- $\Box$ ■ Bitte auch hiervon die Benutzer vorher informieren:
	- $\Box$ F alls Probleme auftauchen, s ollten die Ben u tzer wissen, dass es an der Firewall liegen <u>kann</u>.

 $\Box$ 

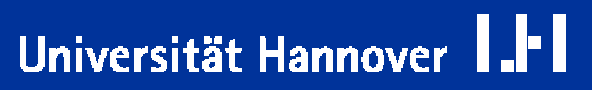

 $\Box$ **Exentuell nicht mehr funktionierende Anwendungen werden auf** Zusammenhang mit der Scharfschaltung der Firewall untersucht.

- $\Box$ **l** Um nicht funktionierende Zugriffe in den Logdaten finden zu können, **benötige n wir in I hrer Meldung folgende D aten:**
	- $\Box$ **Zugriffszeitpunkt**
	- m. **IF des (ausführenden) Rechners**
	- $\Box$ ■ nicht funktionierende Anwendung/Dienst
	- $\Box$ w enn möglich die IP des Ziel s ystems

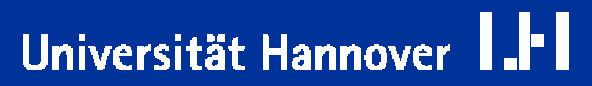

## **Sicherheit kann nicht ohne sicherheitsbewusstesVerhalten der Anwender erreichtwerden!**

**Verhaltensem p fehlungen für A n w ender erforderlich, z. B.**

- zum Passwortgebrauch
- $\mathbb{R}^2$ ■ zu Einsatz und Update von Anti-Viren-Software
- zum Internet-Gebrauch (u. a. Web, Mail)
- W er ist bei auffälligen Vorkommnissen zu b enachrichtige n ?

**Empfe hlens w ert: RRZN-Kurs "Sicherheit für A n w ender" Dienstag d e n 23.11.2004 u m 9.15 Uh r**

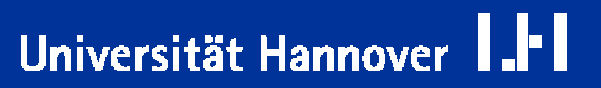

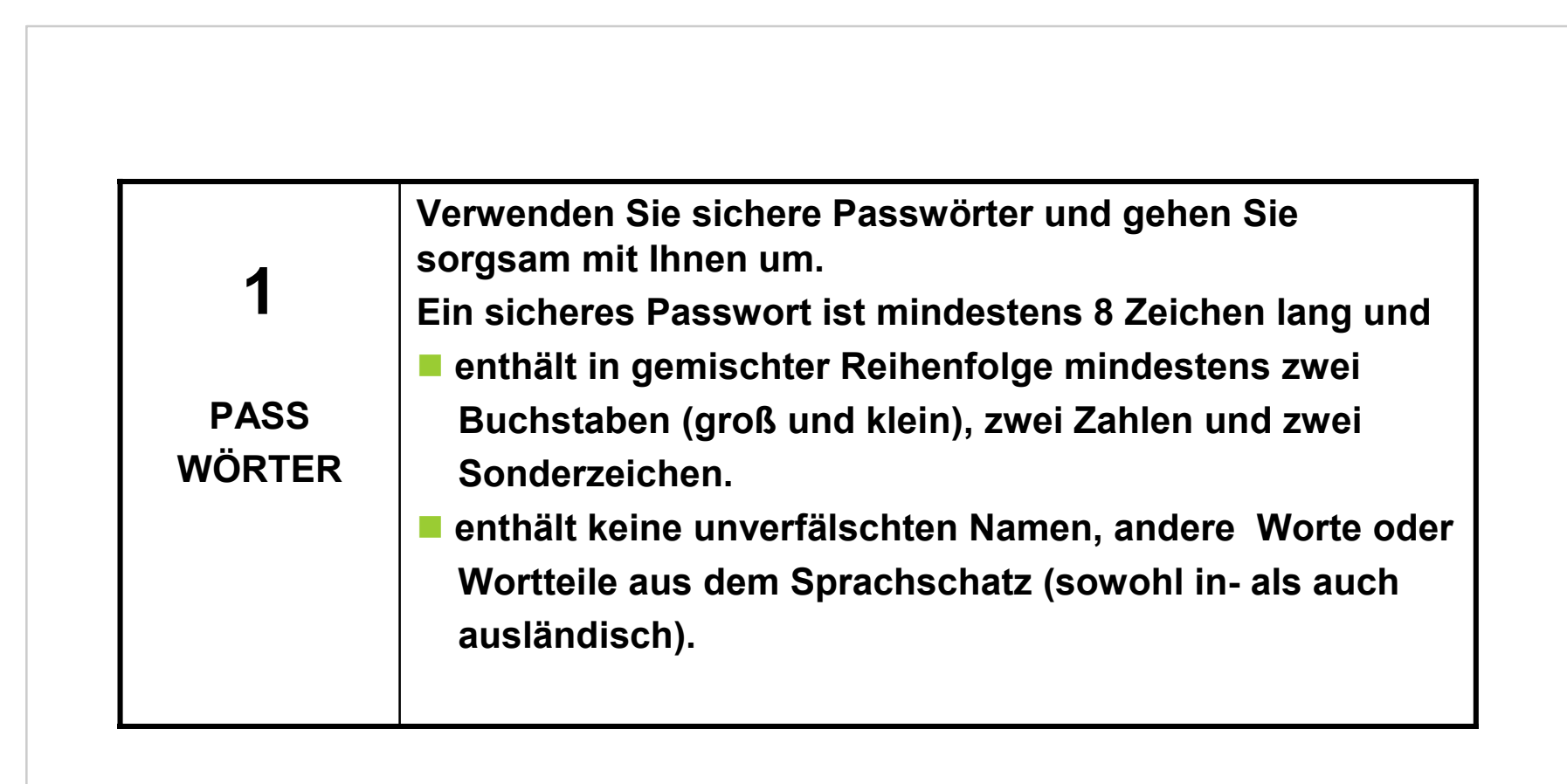

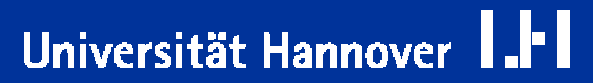

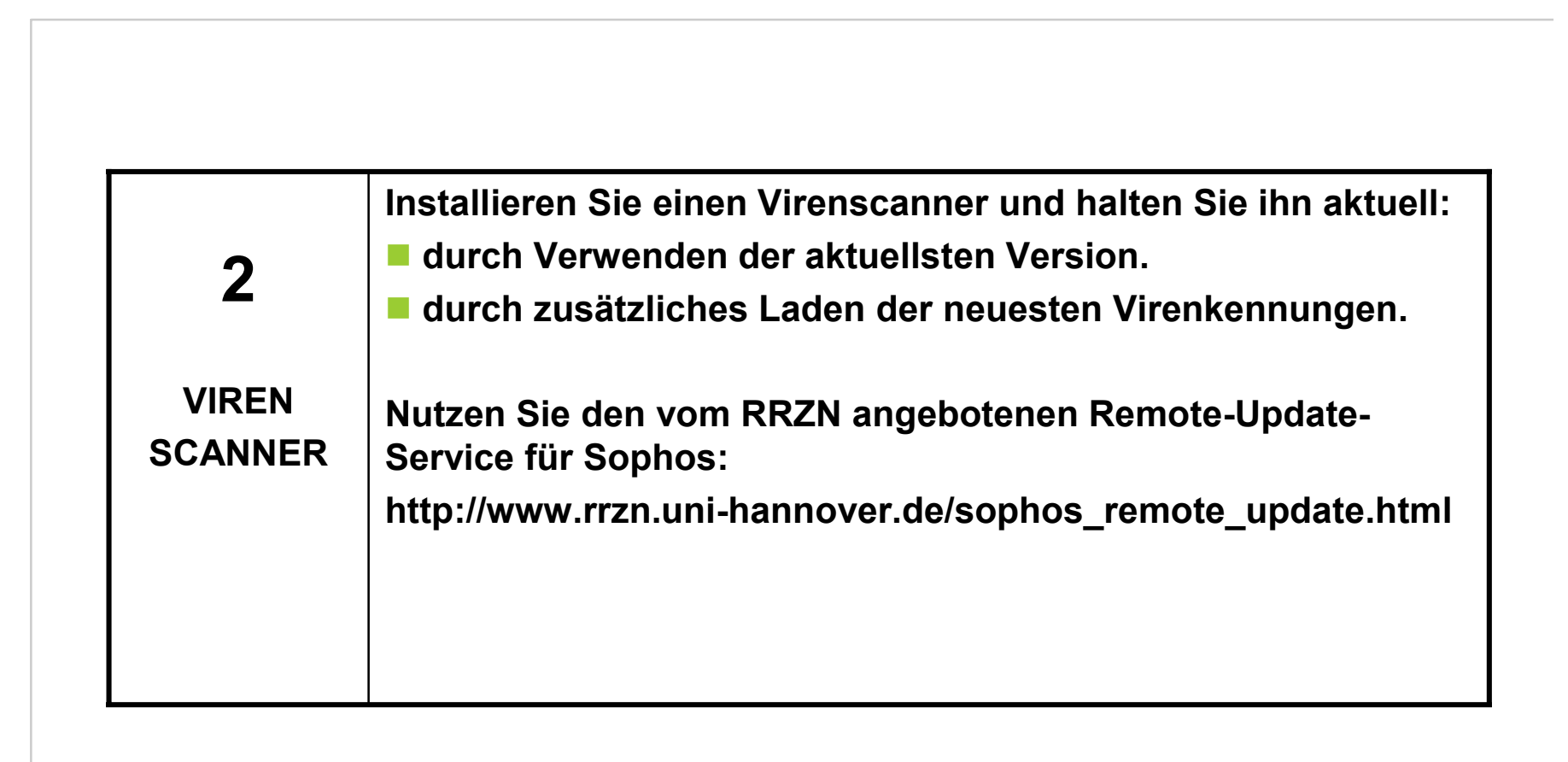

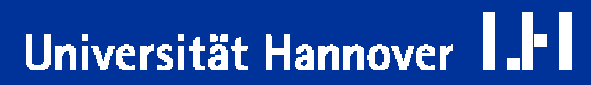

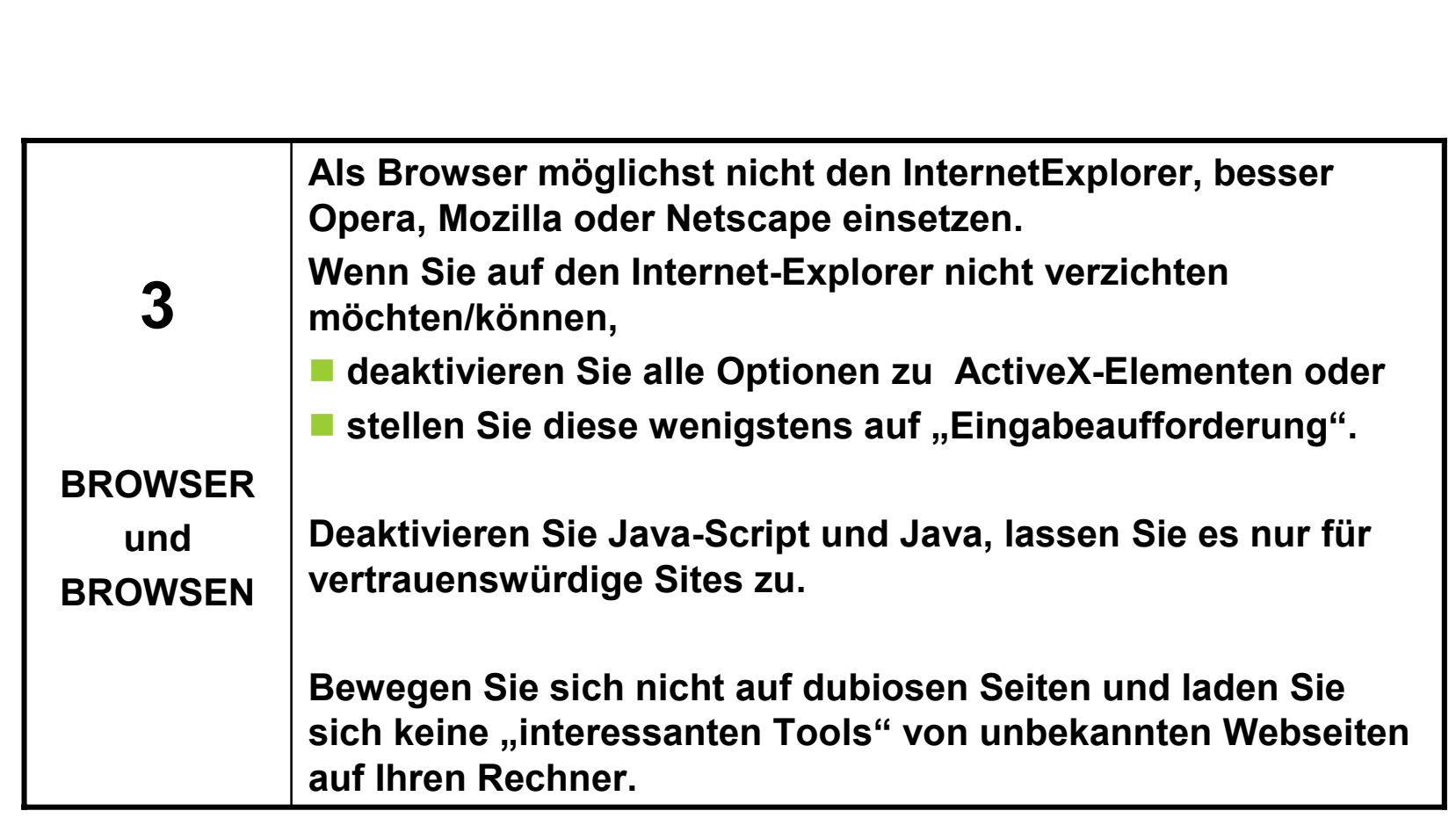

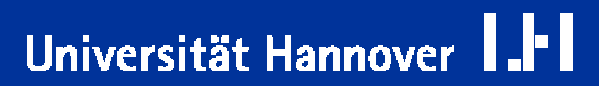

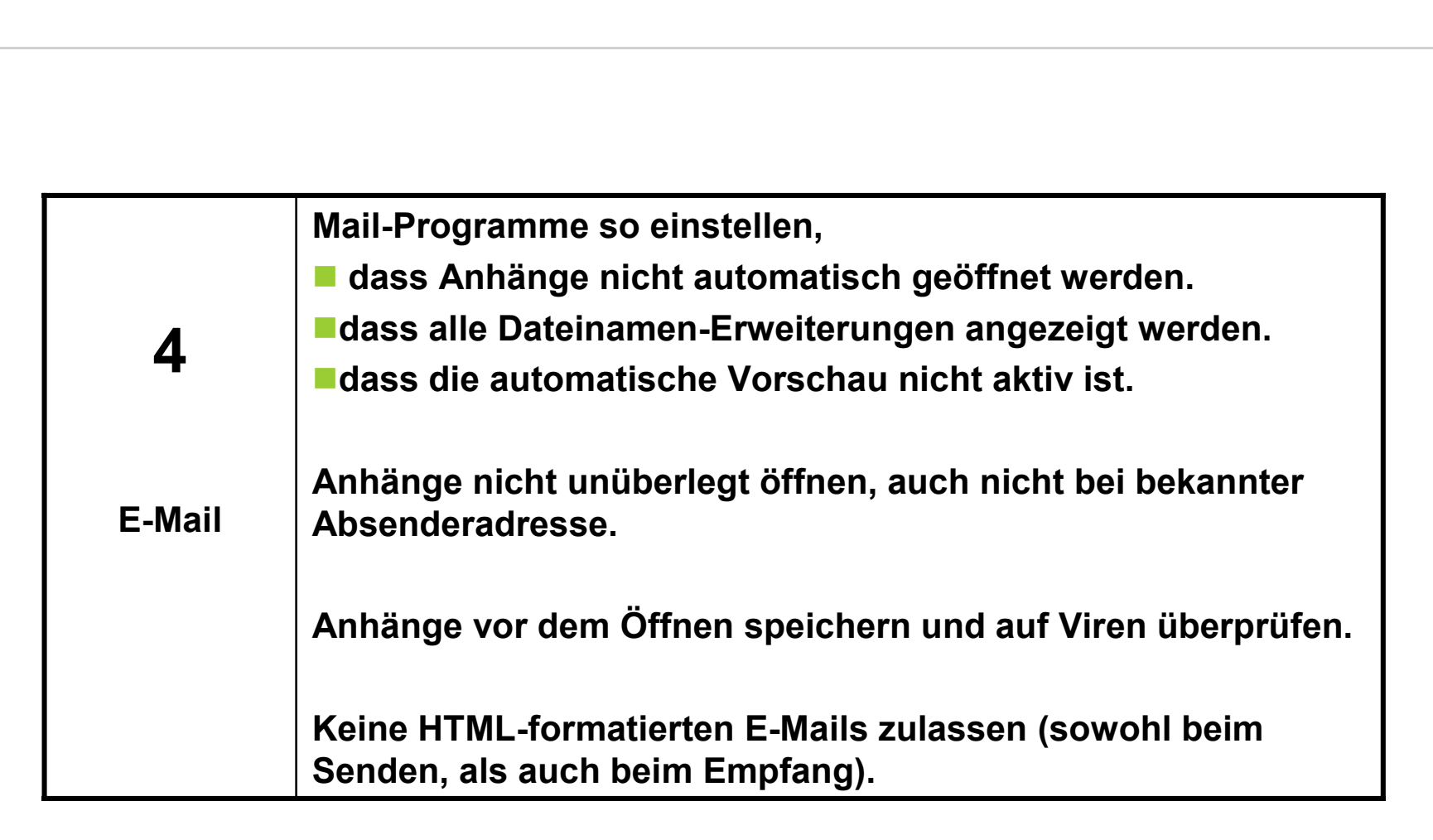

Christine Peter Firewallschutz für Institute | 22.11.2004 | Folie 54 Regionales Rechenzentrum für Niedersachsen

Universität Hannover

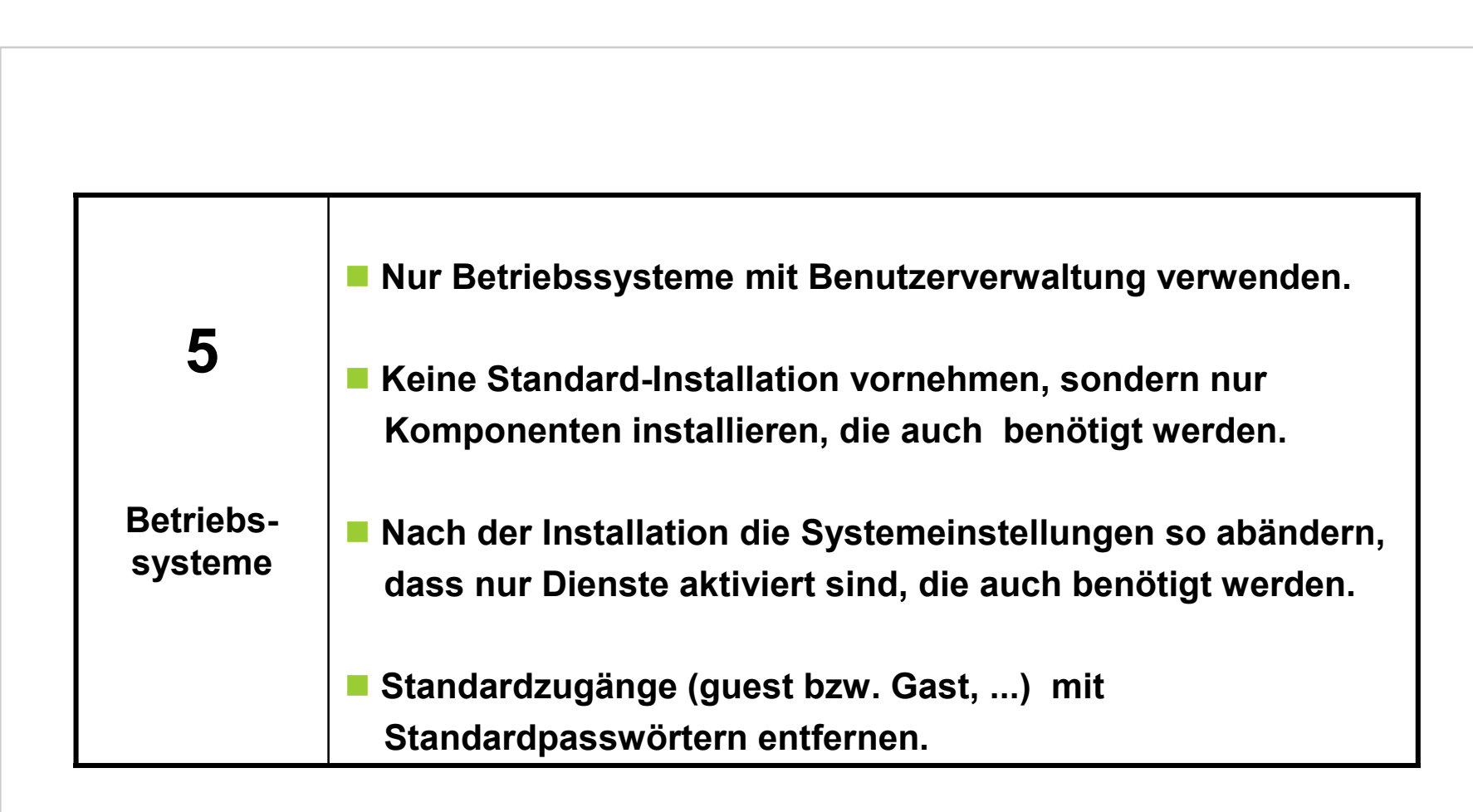

 $R$   $R$   $Z$   $N$ 

Universität Hannover

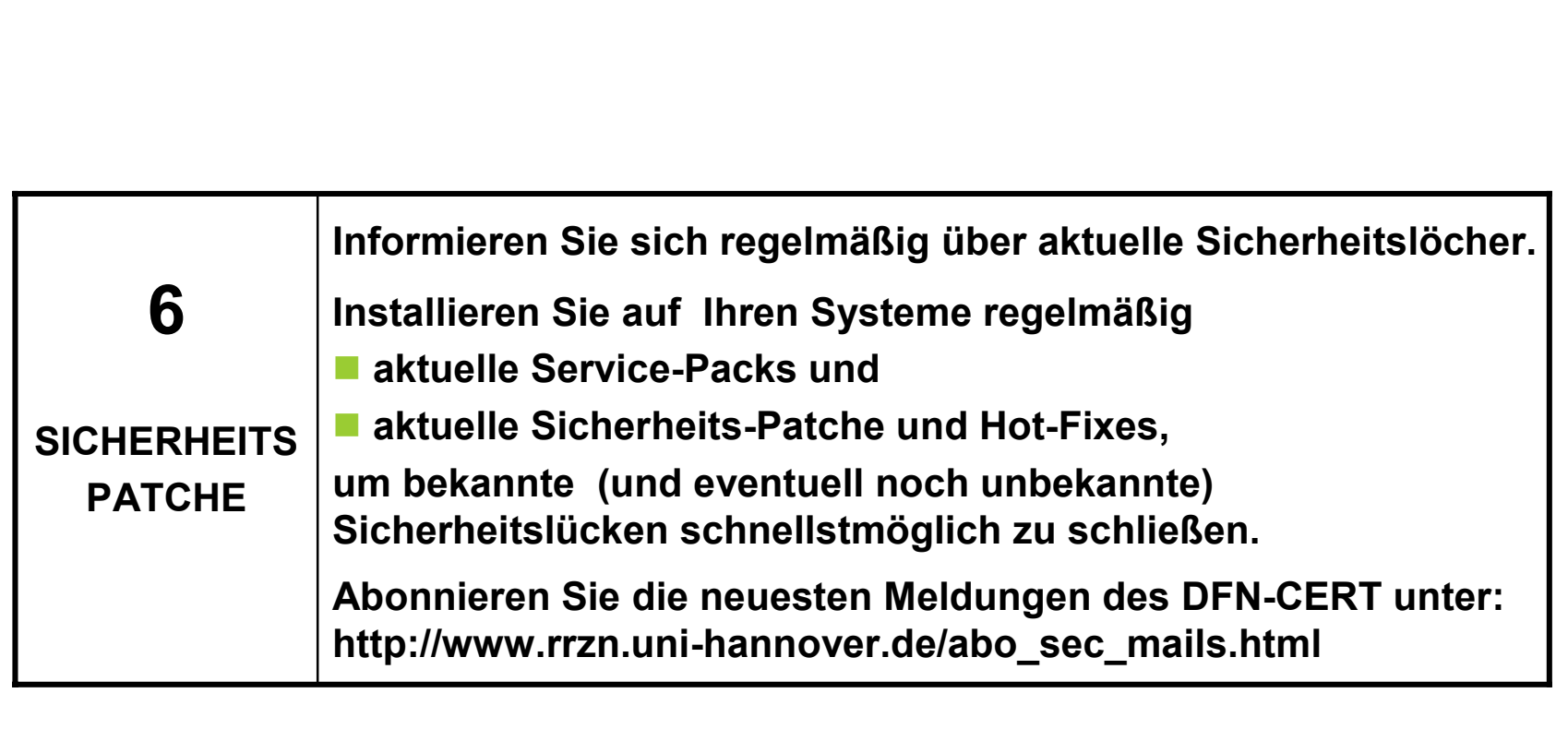

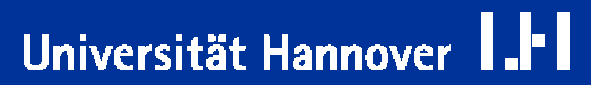

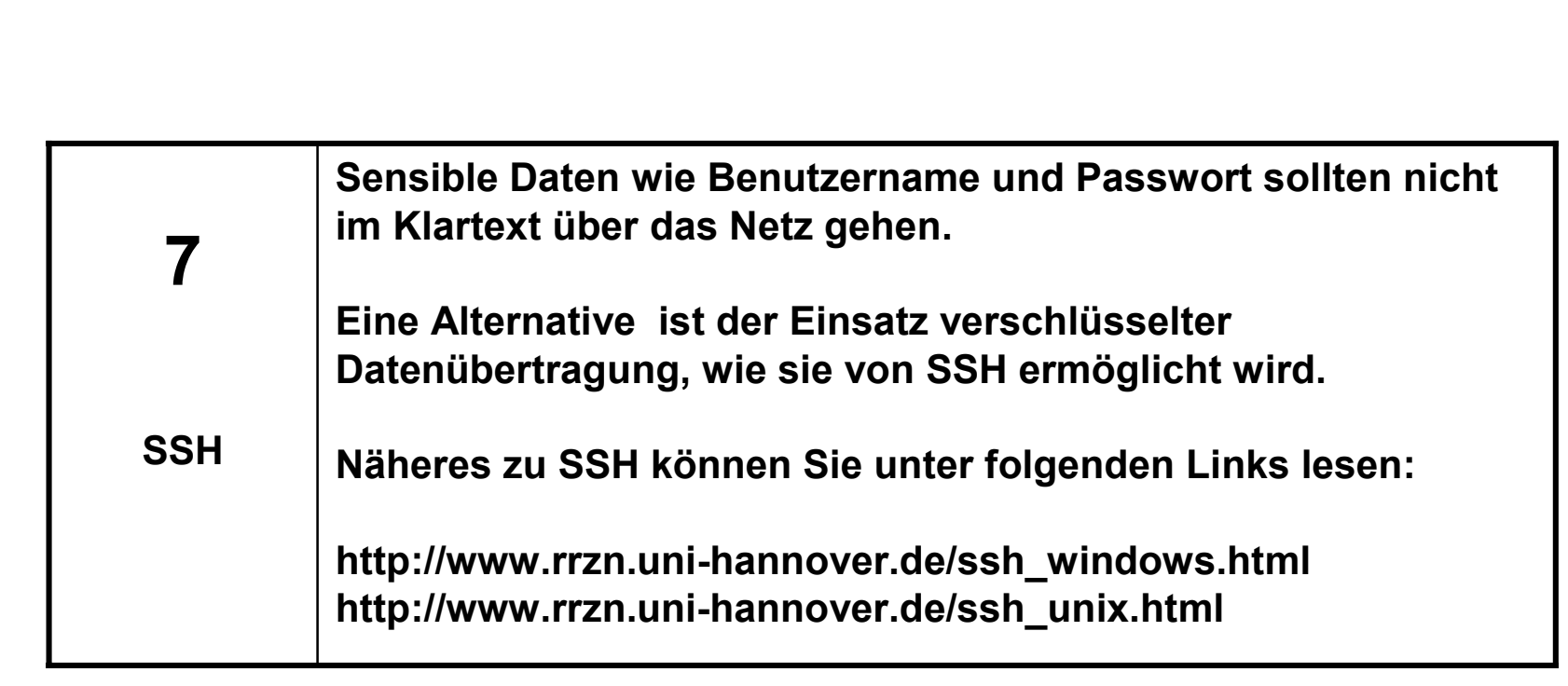

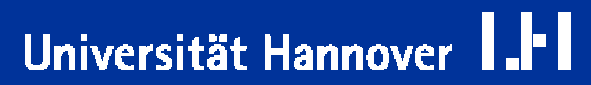

 $\mathbf{z}$ wischen der Institutsleitung des teilnehmenden Institute wird eine **Vereinbarung mit folgenden Inhalten geschlossen:**

Das Subnetz des oben aufgeführten Instituts wird ab dem *Datum* hinter die vom RRZN betriebene Firewall geschaltet, um den Datenverkehr des Institutes durch eine für das Institut *Institutsname a*ngepasste Access-Liste zu filtern.

## **Fe s tlegung der A n s pre chpartner:**

Als Ansprechpartner des Instituts fungieren:

- 1. Herr / Frau *Name1 Tel. / E-Mail*
- 2. Herr / Frau *Name2 Tel. / E-Mail*

Als Ansprechpartner für das RRZN fungieren:

- 1.**Fr. Christine Peter Tel. 762-8021 E-Mail:p eter@rrzn.u ni-hanno v er.d e**
- 2. **Hr. AndreasAnftTel. 762-19792 E-Mail:anft@rrzn.u ni-h a n n o v er.d e**

### Regelungen zur Erstellung der Policy:

Die Erstellung der Sicherheitspolicy erfolgt gemeinsam durch Institut und RRZN.

Die einzelnen Regeln der Access-Liste (Verweis auf Anlage) wurden auf Basis von Institutsvorgaben in Absprache zwischen Institut und RRZN festgelegt.

## **Regelungen z ur Verfa hrensw eis e bei nötig e n Änderung e n:**

Sollten Änderungen nötig sein, wird nach folgender Vorgehensweise verfahren:

- m. ■ Änderungen an den Access-Listen werden vom RRZN vorgenommen.
- **Das RRZN prüft die Änderungsanträge auf Konsistenz zur gemeinsam** erstellten Sic herheitsp olicy.
- m. **n Änderungsanträge können ausschließlich durch die oben genannten** Ansprechpartner des Institutes gestellt w erden.
- **n Anträge auf Änderung der Access-Liste werden zur gegenseitigen** Absicherung n ur in schriftlicher F orm als E-Mail oder Brief entgegengenommen.

### **Regelungen b zgl. der Logdaten.**

**Gülti g k eitsdauer der Vereinbarung.**

## **Sicherheitshinweise:**

## Des Weiteren bitten wir Sie, folgende Hinweise zu beherzigen:

- $\Box$ ■ Auch optimal konfigurierte Firewall-Systeme bieten keine hundertprozentige Sicherheit, sie schützen nicht vor Fehlverhalten autorisierter Nutzer.
- $\Box$ Zu einem hohen Prozentsatz liegt die Verhinderung sicherheitsrelevanter Vorfälle nach wie vor in der Verantwortung der Anwender.
- $\Box$ ■ Schärfen Sie das persönliche Risikobewusstsein Ihrer Mitarbeiter und verlassen Sie sich nicht auf vermeintliche technische Sicherheit.

## **Hinweis auf das RRZN-Merkblatt zum zentralen Netzschutz.**